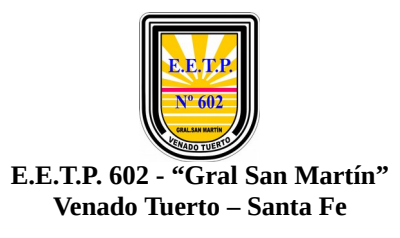

Curso: 3A Materia: Software I Profesor: Barrionuevo, César mail: [saavedra0706@gmail.com](mailto:saavedra0706@gmail.com) **Plazo de Entrega: 31/03/2020.-**

# **TRABAJO PRÁCTICO 1**

### *Tema: Sistema Binario.*

### *Introducción:*

Para pasar un número binario a decimal, se debe tener en cuenta la posición del dígito dentro del byte, teniendo en cuenta que un byte tiene 8 bits. Entonces, nos basamos en el siguiente gráfico:

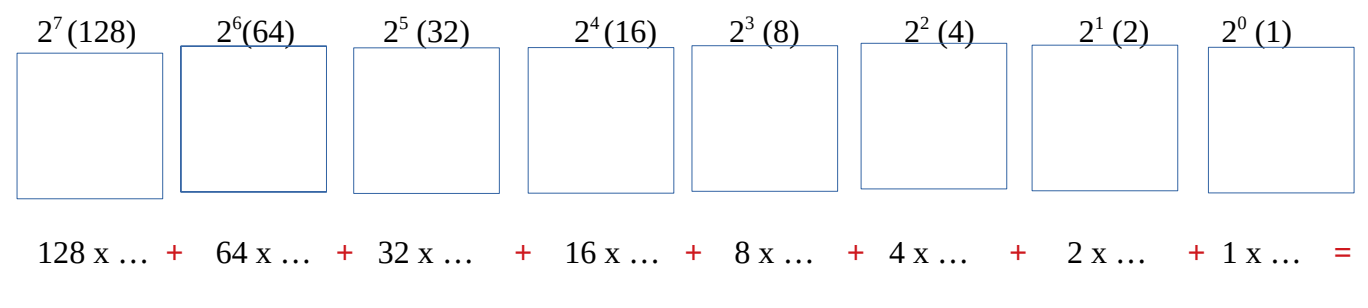

## *Ejemplo:*

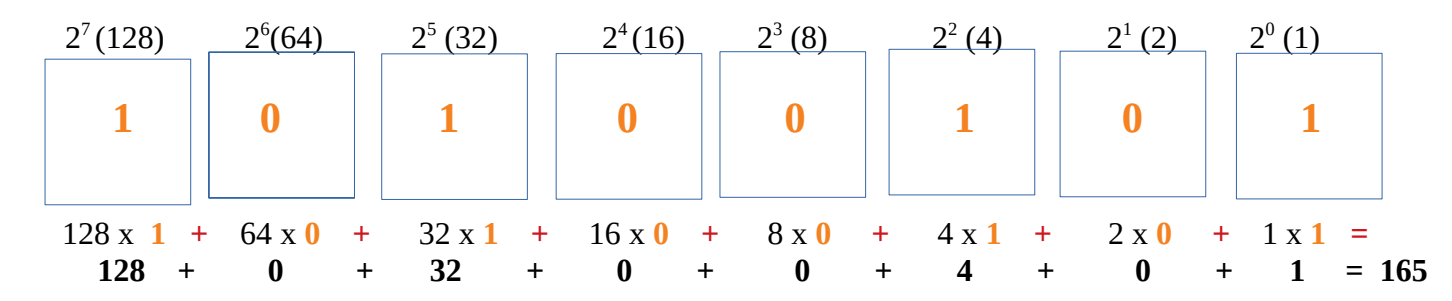

*Esto significa que el número binario "10100101" es igual al número decimal "165", ésta es la manera de convertir números binarios a decimales.* 

*En el supuesto que el número binario no complete los 8 bits del byte, se completan con 0 a la izquierda, por ejemplo: 1101 sería 00001101.*

1) Resuelva convirtiendo los siguientes binarios a decimal:

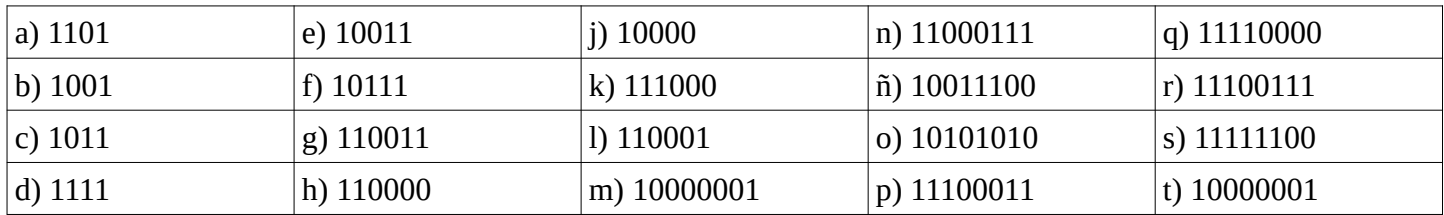

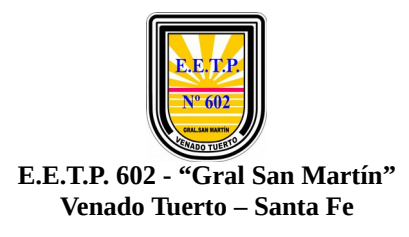

### *Conversión de Decimal a binarios.*

*Sabiendo que la Base del Sistema Binario es 2 (porque sólo contiene dos valores 1 o 0), la fórmula para convertir un decimal a binario es muy sencilla, se divide el número decimal por 2 hasta que el dividendo sea 1, a ver .. .. como es eso? muy simple:*

*Ejemplo: el número 140 a binario sería así:*

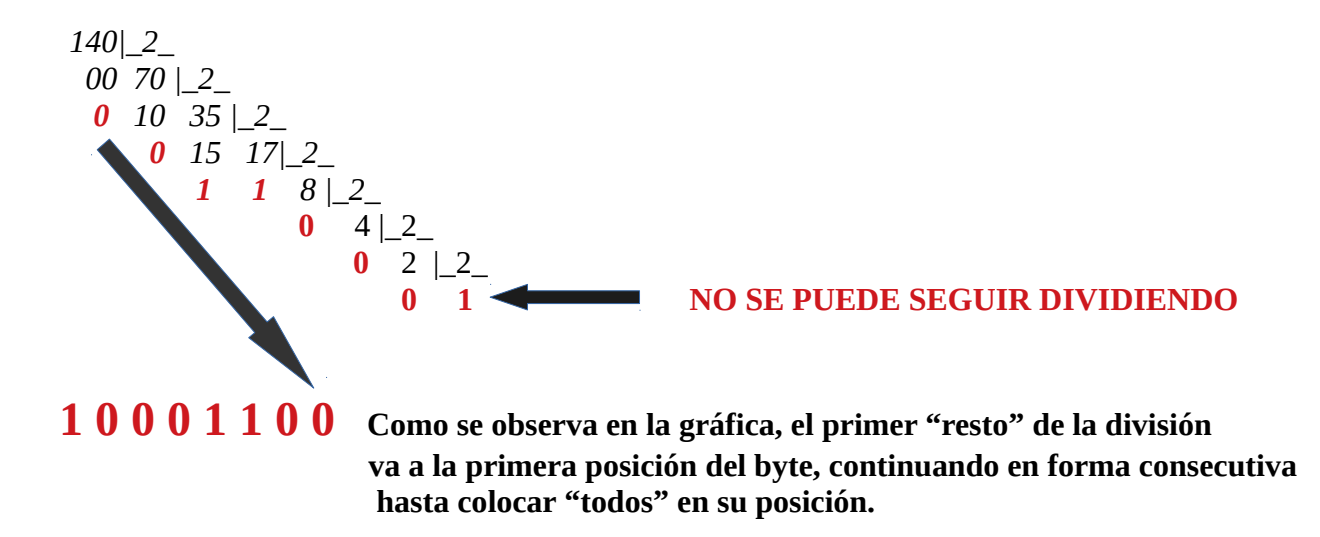

*2) Convierta los siguientes decimales a números binarios:*

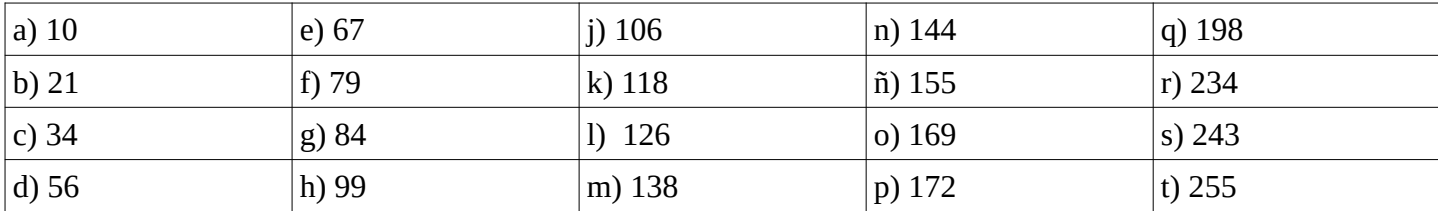